## 5ème Foulée de Larra - 5ème Foulée de Larra 10 Km (10.000 kms) - Sam 28 Mai 2011 C L A S S E M E N T G E N E R A L

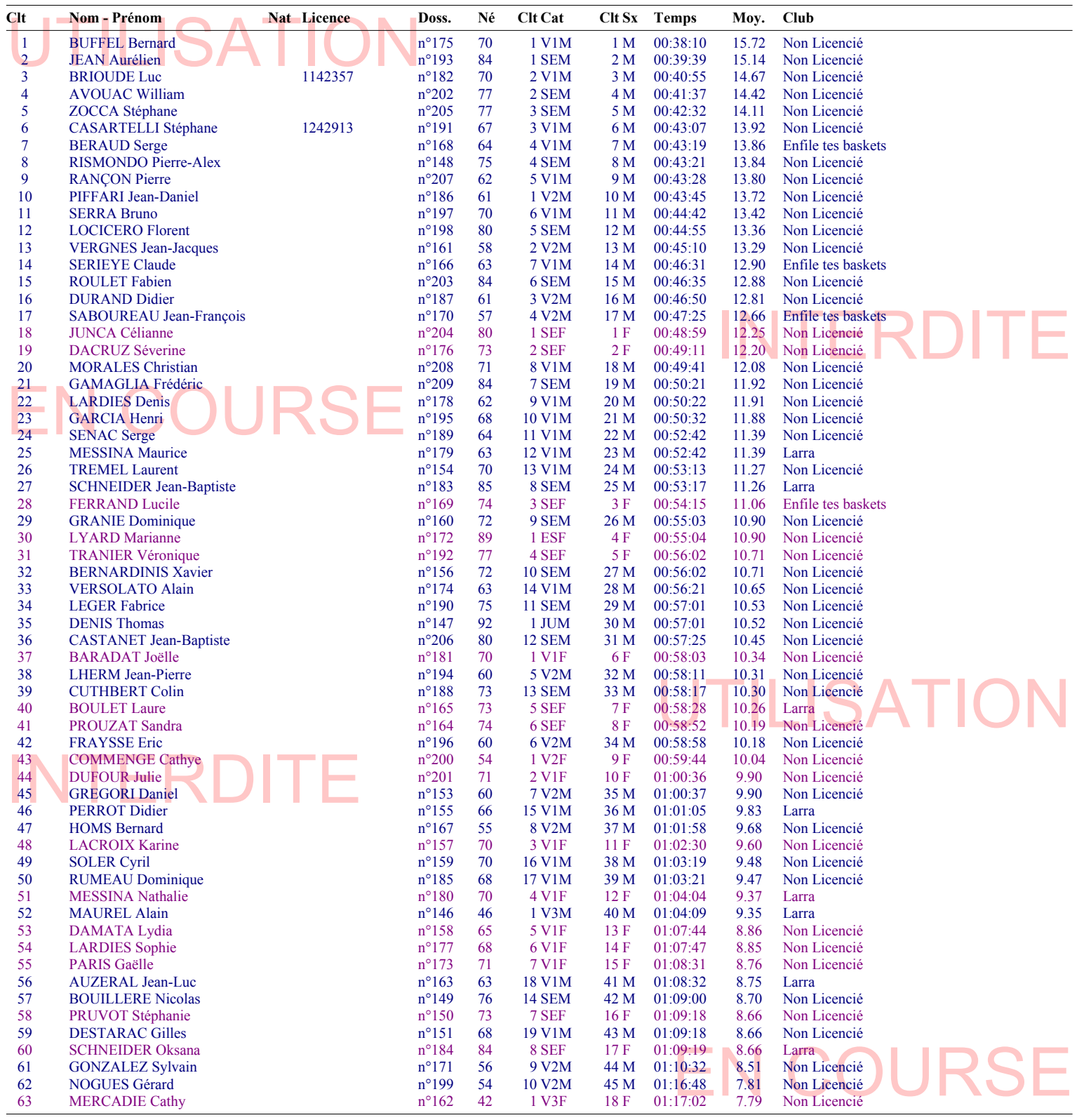

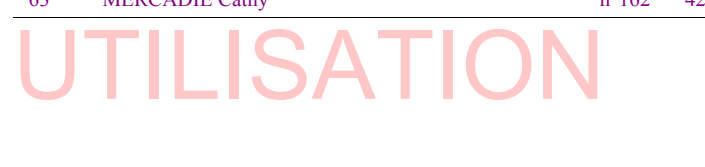

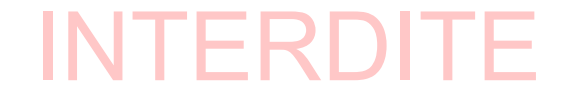